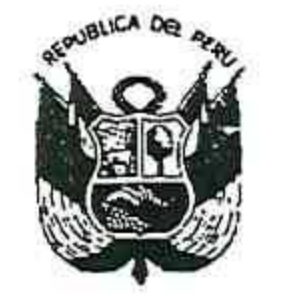

**GOBIERNO REGIONAL PUNO** Gerencia General Regional

Resolución Gerencial General Regional

Nº 319 -2019-GGR-GR PUNO

PUNO, ...... 2.3. AGO 2019

## EL GERENTE GENERAL REGIONAL DEL GOBIERNO REGIONAL PUNO

Vistos, expediente N° 8361-2019-GGR, sobre improcedencia de cambio de **ESPECIALISTA EN ARQUITECTURA;** 

## **CONSIDERANDO:**

Que, el Jefe de la Oficina Regional de Supervisión y Liquidación de Proyectos, ha emitido el Informe Nº 858-2019-GR-PUNO-GGR-ORSLP/JNCC de fecha 22 de agosto del 2019, dirigido al Gerente General Regional, con el siguiente contenido:

... ASUNTO: IMPROCEDENCIA DEL CAMBIO DE ESPECIALISTA EN ARQUITECTURA. **STATE OF STREET** 

REFERENCIA:a) Informe N° 212-2019-GR-PUNO/ORSyLP/CO/MBCC.

b) Oficio N° 027-2019-MO.

PROYECTO: "MEJORAMIENTO DE LOS SERVICIOS EDUCATIVOS EN E.B.R. ORIENTADO A LA ECOEFICIENCIA EN LA II. EE. INDEPENDENCIA NACIONAL DE LA CIUDAD DE PUNO, DISTRITO DE PUNO"...

Es grato de dirigirme a Ud., para saludarle, y a la vez INFORMAR respecto a la

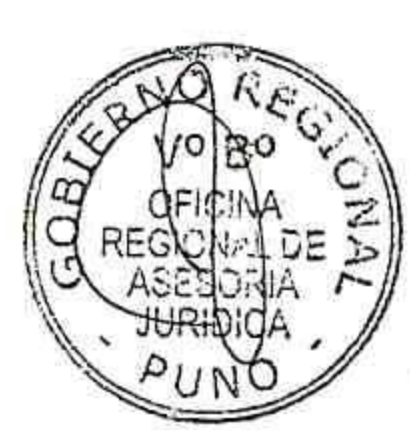

Solicitud del Cambio de Especialista EN ARQUITECTURA, el cual deberá emitirse VIA ACTO RESOLUTIVO, LA IMPROCEDENCIA DEL CAMBIO DE ESPECIALISTA EN ARQUITECTURA, Solicitado por el Director - Gerente del Contratista MULTIOBRAS S.A. Contratistas Generales, Sr. Vicente Medina Ibárcena, del proyecto en ejecución de la Referencia; esto con la finalidad de no incurrir en silencio y otras faltas administrativas se informa lo siguiente.

I.- ANTECEDENTES. -

. En fecha 09 de mayo del 2019, se suscribió el contrato N°03-2019-LP-GRP, entre el contratista Ejecutor MULTIOBRAS S.A. CONTRATISTAS GENERALES y la Entidad GOBIERNO REGIONAL PUNO; para la Ejecución de la Obra: "MEJORAMIENTO DE LOS SERVICIOS EDUCATIVOS EN E.B.R. ORIENTADO A LA ECOEFICIENCIA EN LA II.EE. INDEPENDENCIA NACIONAL DE LA CIUDAD DE PUNO, DISTRITO PUNO.

. Mediante Carta Nº 027-2019-MO, de fecha 16 de agosto de 2019, del Contratista MULTIOBRAS S.A. Contratistas Generales, mediante el director - Gerente, Sr. Vicente Medina Ibárcena, Solicita el Cambio de Especialista en ARQUITECTURA, indicando que el profesional Arq. Adolfo Eliud Díaz Arrieta, presenta su renuncia irrevocable al cargo DE ESPECIALISTA EN ARQUITECTURA por razones de Fuerza Mayorque le imposibilitan definitivamente, para el cargo en mención, así mismo proponiendo en su reemplazo al Arq. Edith Sonia Mamani Pacori, con registro CAP. Nº 7588, para lo cual adjunta la carta de compromiso de participación debidamente firmado por la Arquitecta Propuesto y curriculum Vitae Documentado. . Con Informe N° 212-2019-GR-PUNO/ORSyLP/CO/MBCC, de fecha 21 de agosto del 2019, el especialista en contrataciones de la ORSyLP Ing. Marlon Brayan Caira Condori, emite su opinión respecto a la solicitud de cambio de personal clave

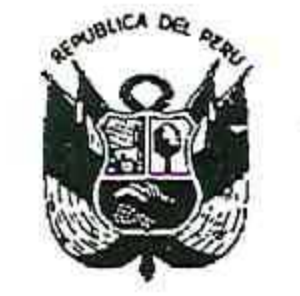

**GOBIERNO REGIONAL PUNO** 

Gerencia General Regional

Resolución Gerencial General Regional

 $N^2$  3 | 9 -2019-GGR-GR PUNO 2 3 AGO 2019 PUNO, .........

realizado por el contratista MULTIOBRAS S.A. Contratistas Generales, en donde concluye indicando lo siguiente "Se opina DECLARAR IMPROCEDENTE LA SUSTITUCIÓN DEL ESPECIALISTA EN ARQUITECTURA, Solicitado MEDIANTE Carta N° 027-2019-MO, por el contratista MULTIOBRAS S.A. Contratistas Generales, de fecha 16 de agosto del 2019"; así mismo indica en otro punto que "la Gerencia General Regional debe Resolver respecto a la Solicitud de Cambio de Especialista en Arquitectura y notificar su decisión al contratista en un plazo máximo de 08 (ocho) días siguientes de realizada la Solicitud por el contratista, la misma que vence el sábado 24 de agosto del 2019. Notificación para efectuarse al Contratista MULTIOBRAS S.A. Contratistas Generales, a la dirección establecida en el Contrato, Calle Saenz Peña Nº 219-2do piso Distrito de Miraflores, Provincia de Arequipa Departamento de Arequipa.

II.- BASE LEGAL. -

. Ley Nº 30225 Ley de Contrataciones del estado, publicado el 11 de julio del 2014, modificado por el Decreto Legislativo Nº 1341.

Reglamento de la Ley de Contrataciones el estado, aprobado por Decreto Supremo Nº 350-2015-EF, publicado el 10 de diciembre del 2015, modificado por Decreto Supremo N° 056-2017-MEF.

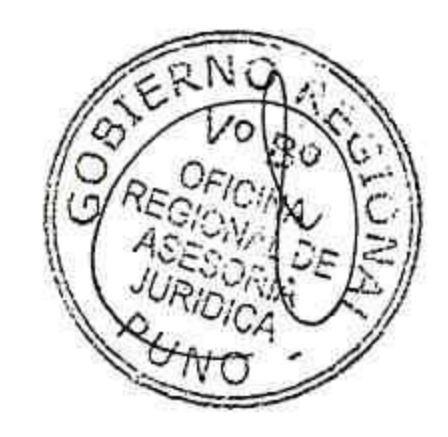

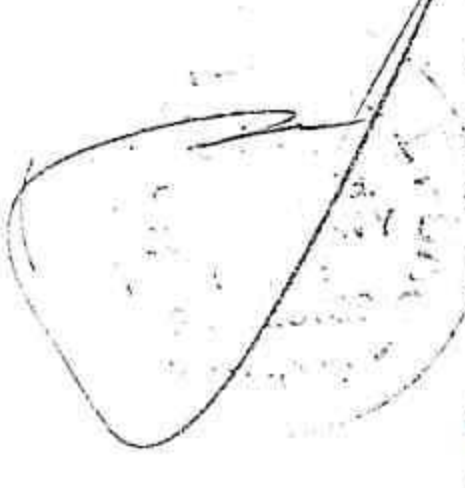

Contrato Nº 04-2019-LP-GR PUNO, Licitación Pública Nº 017-2018-CS/GR PUNO. Contratación de la Ejecución de la Obra: "MEJORAMIENTO DE LOS SERVICIOS EDUCATIVOS EN E.B.R. ORIENTADO A LA ECOEFICIENCIA EN LA II.EE. INDEPENDENCIA NACIONAL DE LA CIUDAD DE PUNO, DISTRITO PUNO" III.- ANALISIS. -

De la Solicitud realizada mediante Carta Nº 027-2019-MO, de fecha 16 de Agosto del 2019, el contratista CONSORCIO MULTIOBRAS S.A. Contratistas Generales. por medio de su Director-Gerente, Sr. Vicente Medina Ibárcena, Solicita el Cambio de Especialista EN ARQUITECTURA, Arq. Adolfo Eliud Díaz Arrieta, quien presenta su carta de Renuncia Irrevocable por razones de Fuerza Mayor que imposibilitan definitivamente, para el cargo en mención, por lo que presenta como propuesta para su reemplazo a la Arq. Edith Sonia Mamani Pacori, quien presenta su Carta de Compromiso de Participación, con la firma debidamente Legalizada en la Notaria Tomas Percy Surco Hilaquita, para lo cual el contratista solicita a la Entidad para su aprobación.

Al respecto, el numeral 116.1 del artículo 116 del Reglamento establece que "El contrato está conformado por el documento que lo contiene, los documentos del procedimiento de selección que establezcan reglas definitivas y la oferta ganadora, así como los documentos derivados del procedimiento de selección que establezcan obligaciones para las partes"; Como se aprecia, la oferta del contratista es parte integrante del contrato y, como tal, constituye una fuente de obligaciones para las partes.

En esa medida, considerando que constituye una obligación del contratista respetar los términos de su oferta, el personal profesional ofertado debe ser, en principio, el mismo que ejecutará el contrato, ya que deben cumplirse con las calificaciones profesionales ofertadas.

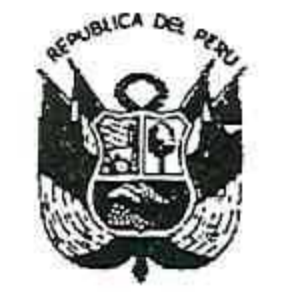

## **GOBIERNO REGIONAL PUNO**

Gerencia General Regional.

Resolución Gerencial General Regional

319 -2019-GGR-GR PUNO  $N^{\mathbf{0}}$ 

## 2 3 AGO. 2019 PUNO.

Previa verificación, revisión de la Solicitud y propuesta de Cambio Personal Clave de Especialista en ARQUITECTURA, presentado por el Director-Gerente del Contratista MULTIOBRAS S.A. Contratistas Generales, Sr. Vicente Medina · Ibárcena, así mismo el personal clave propuesto como Arquitecto ESPECIALISTA EN ARQUITECTURA en el folio 59 y folio 60 presenta el Anexo Nº 05, Carta de compromiso de participación de personal clave de la Arq. Edith Sonia Mamani Pacori, identificado con DNI Nº 02437369, en donde el profesional se compromete a prestar sus servicios en el proyecto en referencia y así mismo hace llegar su Curriculum Vitae Documentado para su evaluación y Aprobación siendo responsable de la documentación presentada, así mismo cabe señalar que dicha Carta de compromiso de Participación cuenta con la Legalización de la Firma por la Notaria Tomas Percy Surco Hilaquita, según lo previsto en el Numeral 3.1 del Capítulo III de los documentos de admisión de la oferta de la presente sección (Anexo  $N^{\circ}$  05).

De la verificación de la experiencia Solicita en las Bases de Licitación Publica N° 017-2018-CS/GR PUNO, dentro de la experiencia del plantel profesional clave, se requiere a un Arquitecto con una experiencia mínima de (04) cuatro años, en obras iguales y/o similares, computados desde la colegiatura, según se muestra a continuación.

Especialista en Arquitectura:

Arquitecto, con Cuatro (04) años como especialista como arquitecto o Residente o Supervisor o Inspector de Obra o arquitecto de obra o Especialista en Arquitectura, en la Ejecución de obras iguales o similares

Así mismo cabe aclarar que obras similares en dicho proceso se considera lo siguiente:

> Se considerará obra similar a: Construcción y/o Mejoramiento y/o Ampliación y/o Reubicación y/o Sustitución de obra de Infraestructura Educativa e infraestructura de salud (hospitales, clínicas, centro de salud, postas y puestos de salud), infraestructura religiosa (Capillas), mercados.

> Rehabilitación y/o Sustitución y/o Nuevo y/o Recuperación "Infraestructura de la sede" y/o Remodelación y/o Adecuación de Edificaciones de Instituciones Públicas o Privadas (Entidades Bancarias y/o financieras, Centros Comerciales, Edificios de Oficinas, Edificios Multifamiliares); Centros penitenciarios y/o policlínicos, hoteles,

> Construcción y/o mejoramiento y/o ampliación y/o reubicación y/o sustitución y/o creación y/o remodelación y/o fortalecimiento y/o instalación de obra de infraestructura educativa e infraestructura de salud (hospitales, clínicas, centro de salud, postas y puestos de salud), infraestructura religiosa (capillas), mercados y/o edificios de oficinas y/o multifamiliares y/o condominios y/o urbanizaciones y/o colegios y/o universidades y/o instituciones educativas publicas y/o privadas y/o centros comerciales y/o agencias bancarias y/o instituciones públicas y/o complejos deportivos y/o infraestructuras que incluyan piscina, siempre y que cumplan con lo solicitado.

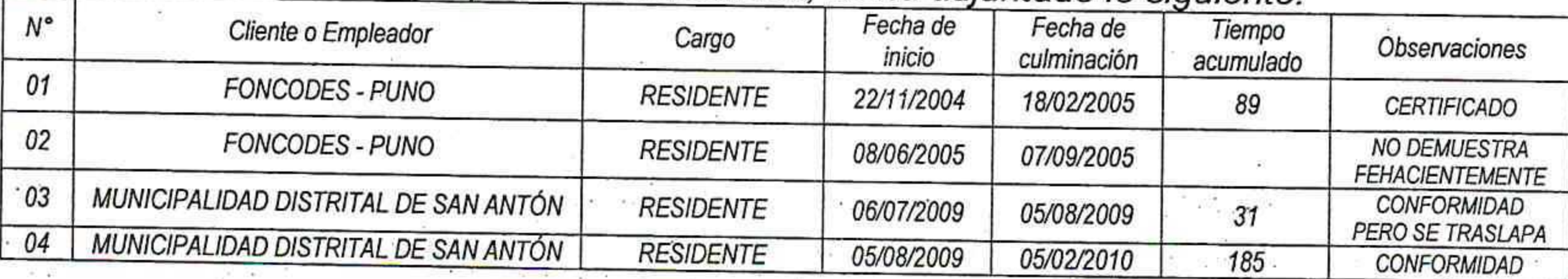

De la revisión de la experiencia acreditada, se ha adjuntado lo siguiente:

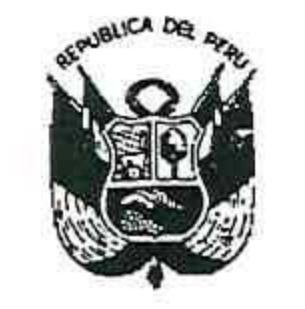

**GOBIERNO REGIONAL PUNO** Gerencia General Regional

Resolución Gerencial General Regional

### -2019-GGR-GR PUNO  $N^{\circ}$  3/9

# **PUNO, ....**

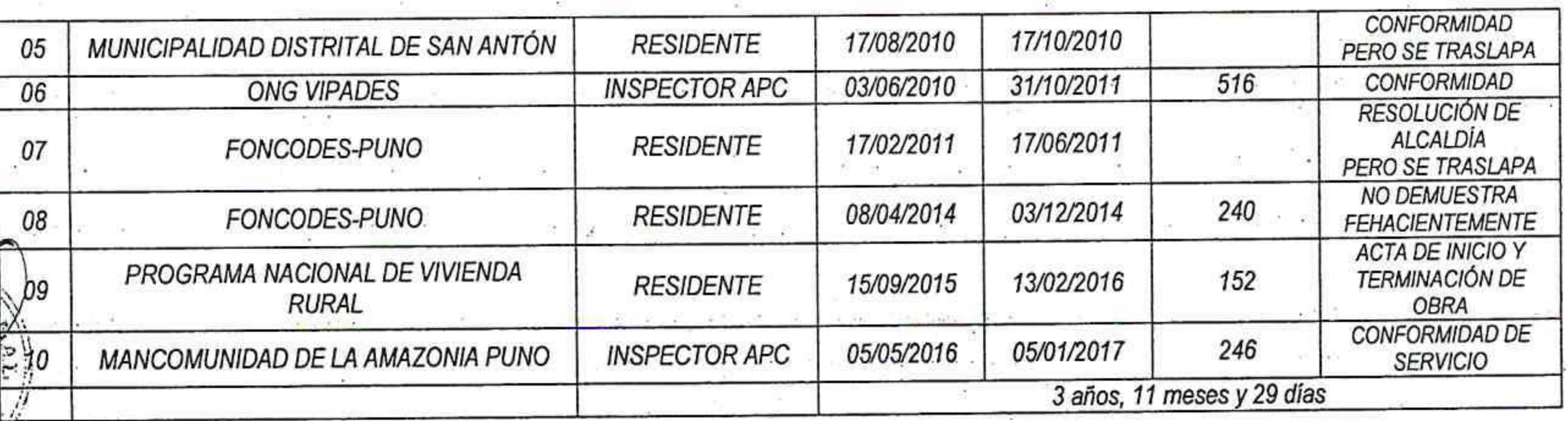

De la verificación y revisión de la experiencia presentada, se ha encontrado que el Contratista MULTIOBRAS S.A. Contratistas Generales, ha acreditado una experiencia del personal Propuesto Arq. Especialista en ARQUITECTURA, Edith Sonia Mamani Pacori, ha acreditado una experiencia de 3 Años 11 Meses y 29 días, siendo esta menor a los cuatro (04) años requeridos, en los términos de referencia del proceso de selección, ya que la sustitución requiere que el profesional reemplazante tenga experiencia igual o superior al reemplazado.

Por lo Tanto, al no haberse acreditado la experiencia mínima solicitada en los

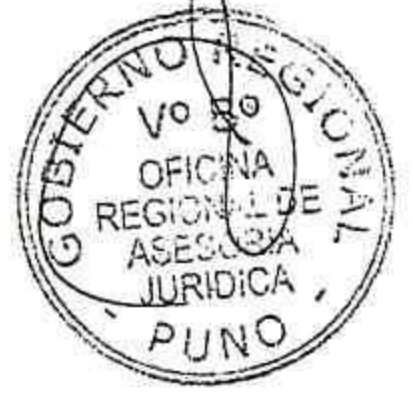

términos de referencia, y a la del Arq. Adolfo Eliud Diaz Arrieta para dicho profesional clave, la solicitud debe de declararse improcedente.

IV.- CONCLUSIONES. -

Por lo tanto, de la Solicitud de Cambio de Personal de ESPECIALISTA EN ARQUITECTURA, Solicitado por el Contratista MULTIOBRAS S.A. Contratistas Generales, previa revisión y evaluación de la propuesta, la Oficina Regional de Supervisión y Liquidación de Proyectos DECLARA IMPROCEDENTE EL CAMBIO Y/O SUSTITUCIÓN DEL ESPECIALISTA EN ARQUITECTURA, Solicitado por el contratista mediante Carta N° 027-2019-MO, de fecha 16 de Agosto del 2019, por no contar con una experiencia igual o superior al profesional que desea reemplazar Arq. Adolfo Eliud Díaz Arrieta, y de los términos de referencia.

POR LO TANTO, SE DECLARA IMPROCEDENTE EL CAMBIO Y/O SUSTITUCIÓN DEL ESPECIALISTA EN ARQUITECTURA. Por los hechos mencionados en el artículo N° 162 del Reglamento de la Ley de Contrataciones de Estado.

V.- RECOMENDACIONES. -

El presente caso amerita proyectarse la resolución respectiva, DECLARANDO IMPROCEDENTE la Solicitud de CAMBIO Y/O SUSTITUCIÓN DEL ESPECIALISTA EN ARQUITECTURA, por las razones antes indicadas.

Así mismo se recomienda Notificar al contratista dentro del plazo establecido en el ART. 162 del RLCE, Obligaciones del Contratista de ejecutar el contrato con el personal ofertado, "si dentro de los ocho (8) días siguientes de presentada la solicitud la Entidad no emite pronunciamiento se considera aprobada la sustitución", cuya presentación fue el 16 de Agosto del 2019, y la fecha límite para la notificación del pronunciamiento de la entidad es el día sábado 24 de agosto del 2019; Por lo

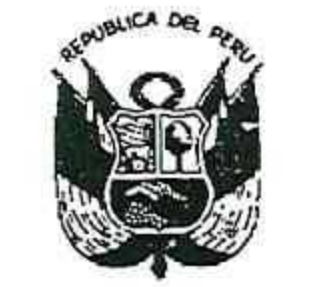

**GOBIERNO REGIONAL PUNO** Gerencia General Regional

Resolución Gerencial General Regional

Nº 319 -2019-GGR-GR PUNO 2 3 AGO 2019 PUNO, .......................

na kara matang

로마 : <sub>이</sub>번 - The Theoretical Action of The Theoretical Action of The Theoretical Action of The Theoretical Action

que se recomienda notificar en su debido plazo al contratista para su conocimiento, en la dirección establecida en el Contrato, Calle Saenz Peña Nº 219-2do piso, distrito de Miraflores, Provincia de Arequipa, Departamento de Arequipa..."; y

Estando al Informe N° 858-2019-GR-PUNO-GGR-ORSLP/JNCC de la Oficina Regional de Supervisión y Liquidación de Proyectos, y visación de la Oficina Regional de Asesoría Jurídica;

En el marco de lo establecido por la Resolución Ejecutiva Regional Nº 064-2019-GR-GR PUNO;

 $\frac{1}{2} \frac{1}{2} \frac{$ 

 $\mathbf{W} = \mathbf{W}^{\text{max}}_{\text{max}} \tag{5}$  and

ਿ ਅਨੁਸਾਰ ਸ਼ਾਮ ਨੂੰ ਸ਼ਾਮਲ ਅਤੇ <sup>ਲ</sup>ੁਕਤ, ਅਨੀਲ੍ਹਨ ਨੂੰ

## **SE RESUELVE:**

ARTÍCULO PRIMERO.- DECLARAR IMPROCEDENTE el cambio de ESPECIALISTA EN ARQUITECTURA, solicitado por el Director General de MULTIOBRAS S.A. CONTRATISTAS GENERALES, mediante Carta N° 027-2019-MO, en el Proyecto "MEJORAMIENTO DE LOS SERVICIOS EDUCATIVOS EN E.B.R. ORIENTADO A LA ECOEFICIENCIA EN LA II. EE. INDEPENDENCIA NACIONAL DE LA CIUDAD DE PUNO, DISTRITO DE PUNO"

ARTÍCULO SEGUNDO.- AUTORIZAR el desglose del expediente, a fin de que sea entregado a la Oficina de Abastecimientos y Servicios Auxiliares conjuntamente con la presente resolución.

REGÍSTRESE, COMUNÍQUESE Y PUBLÍQUESE

Gerencia Genera**DIONE** PACOTICONA MAMANI<br>
Final Contract CENERAL REGIONAL